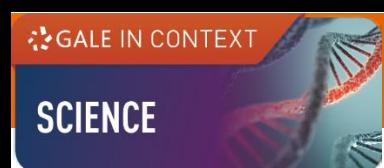

# **GALE IN CONTEXT: SCIENCE**

# **USER GUIDE**

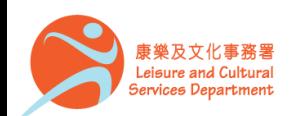

香港公共圖書館 Hong Kong Public Libraries

# **Overview**

*N*GALE IN CONTEXT

**SCIENCE** 

*Gale In Context: Science* delivers up-to-date information on frequently studied topics in biology, chemistry, physics, mathematics and more. You will find:

- Videos
- Magazines
- News articles
- Reference entries
- Experiments

It helps you master science and technology-related topics so that you can apply your knowledge to real world issues.

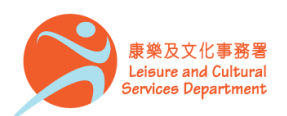

# **On the Homepage**

**¿GALE IN CONTEXT** 

**SCIENCE** 

• Perform **Basic Search**

TOPICS OF INTEREST

Global Warming and Climate Change

infrastructure Explore this topic

Greenland lost a whopping 217 billion tons of ice in July of 2019. Above average temperatures contributed to this massive thaw, which is some of the worst melting seen in recent years. This amount of melt also contributes to sea-level rise and changes the coastal

- Discover trending scientific topics and findings featured in the banner under **TOPICS OF INTEREST**
- Link directly to popular scientific subjects by clicking on the topics under **BROWSE TOPICS**

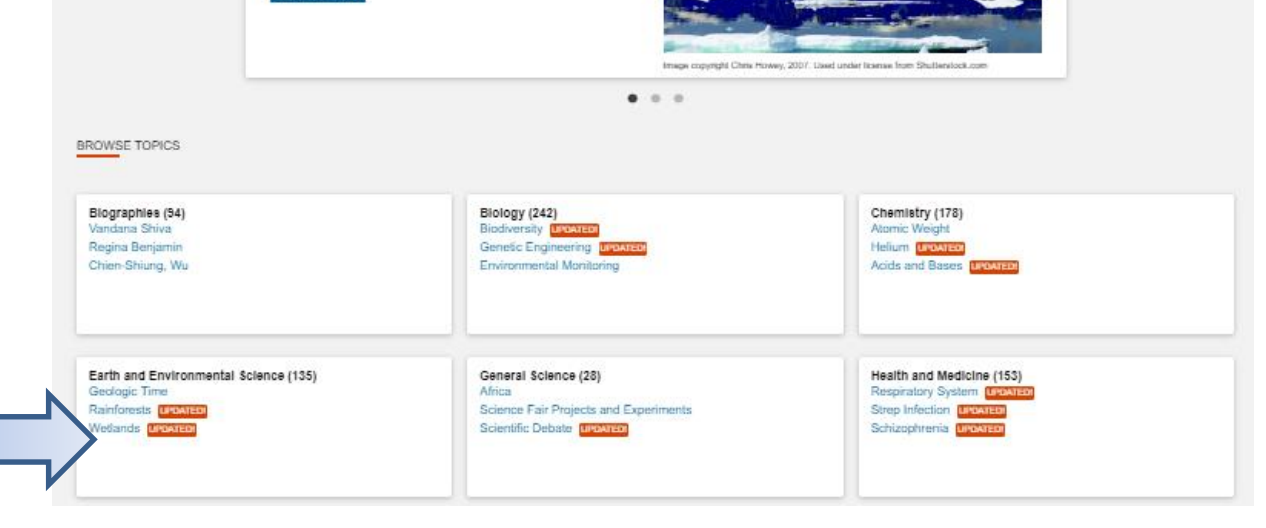

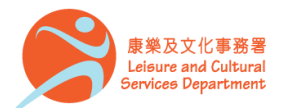

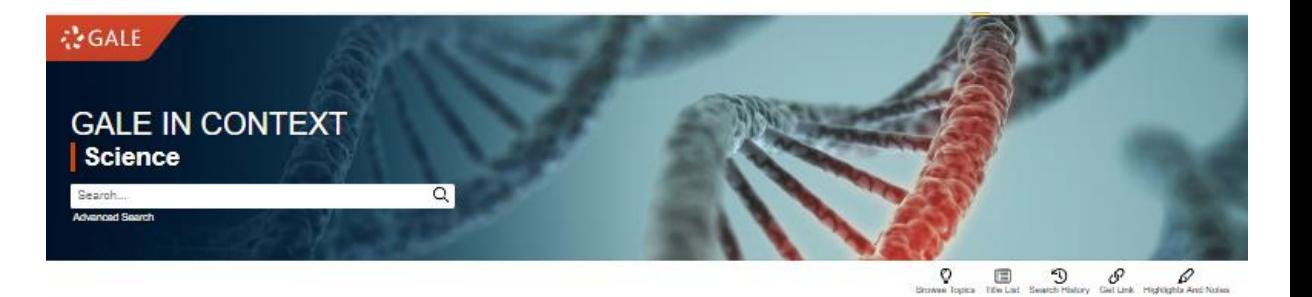

⋗

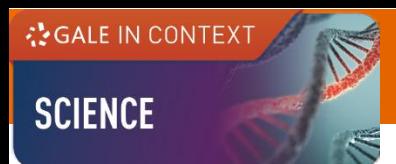

## **Basic Search**

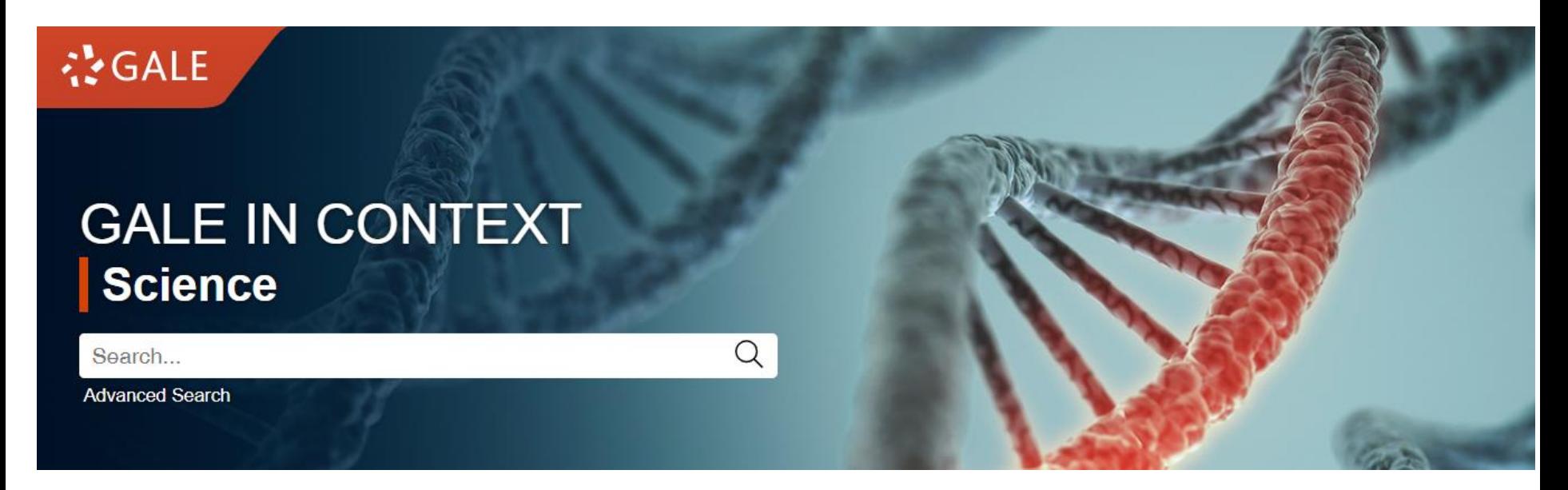

- Search across the entire site with a single query
- Search exact phrases using "quotation marks" (e.g. "Nuclear Weapons")
- Use asterisks to match partial words (e.g. virus<sup>\*</sup>)
- Support the use of Boolean operators AND, OR and NOT (e.g. Mercury AND Planet)

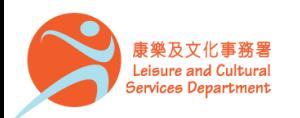

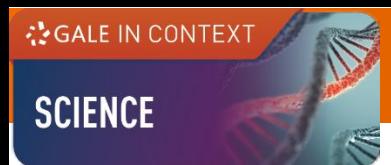

# **Advanced Search**

- Click on **Advanced Search** in the homepage or under **SEARCH OPTIONS**
- Allow entering keywords into multiple search boxes with a maximum of 10 rows
- Customize your search options such as **Author**, **Subject** and **ISSN**
- Filter your search results by ticking **Full Text Documents**, **Peer-Reviewed Journals**, or **Document Contains Images**
- Set the specific publication dates for your search

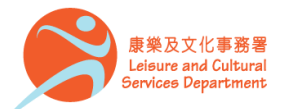

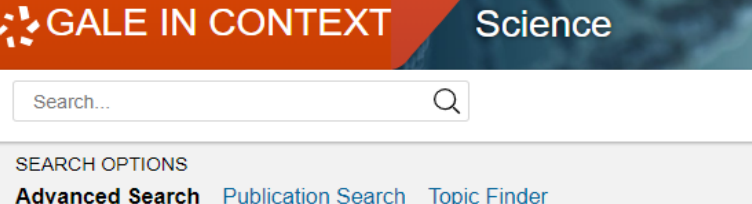

### Advanced Search

My Library: Hong Kong Public Libraries

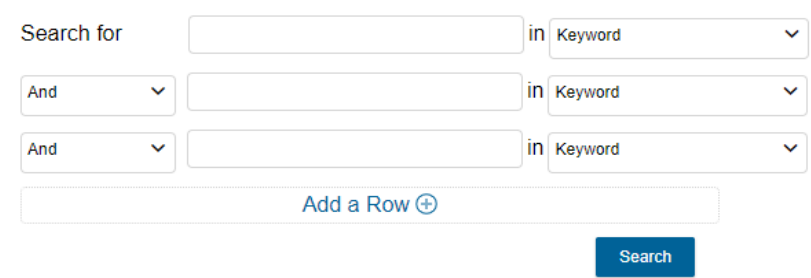

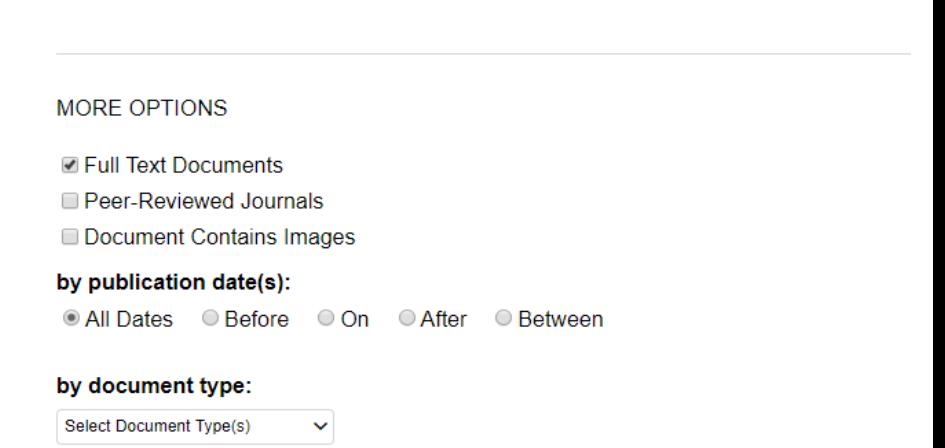

香港公共圖書館 Hong Kong Public Libraries

**CGALE IN CONTEXT** 

**SCIENCE** 

# **Publication Search**

Find a specific source and get information about the publication or link to its content

- Click on **Publication Search** under **SEARCH OPTIONS**
- Type all or part of a title and select from the suggestions, or
- Click on **List All Publications** to browse and filter the full list of available sources

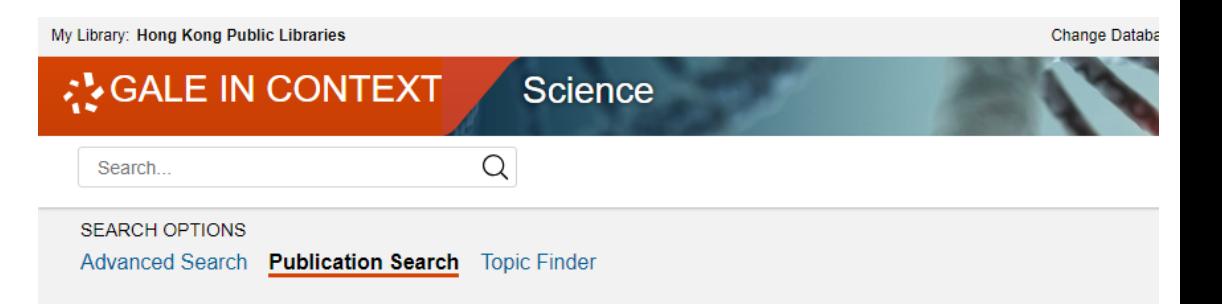

### **Publication Search**

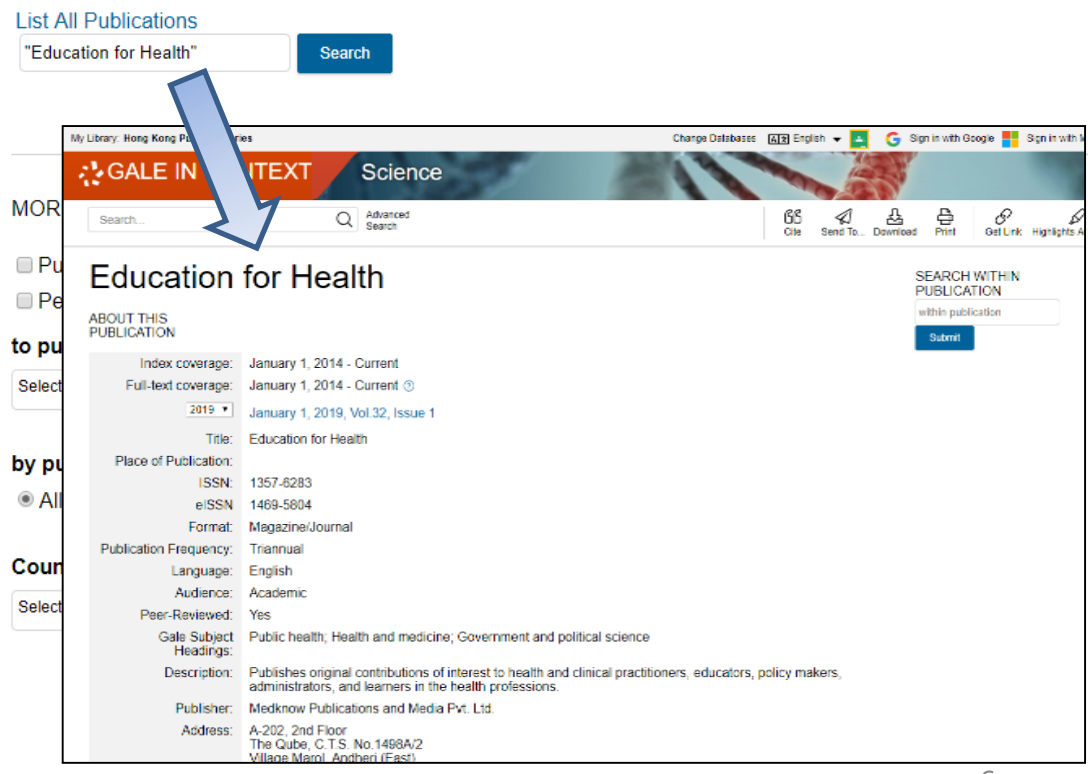

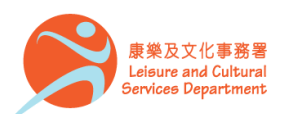

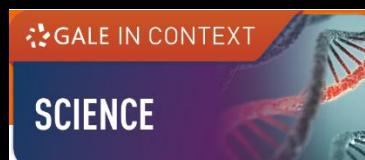

# **Topic Finder**

Visualize your search results and discover a narrower and more unique research path, or identify connections between topics

- Click on **Topic Finder** under **SEARCH OPTIONS**
- Enter the search term
- View the diagram in **Wheel** or in **Tiles**
- Click on an article title to view the result

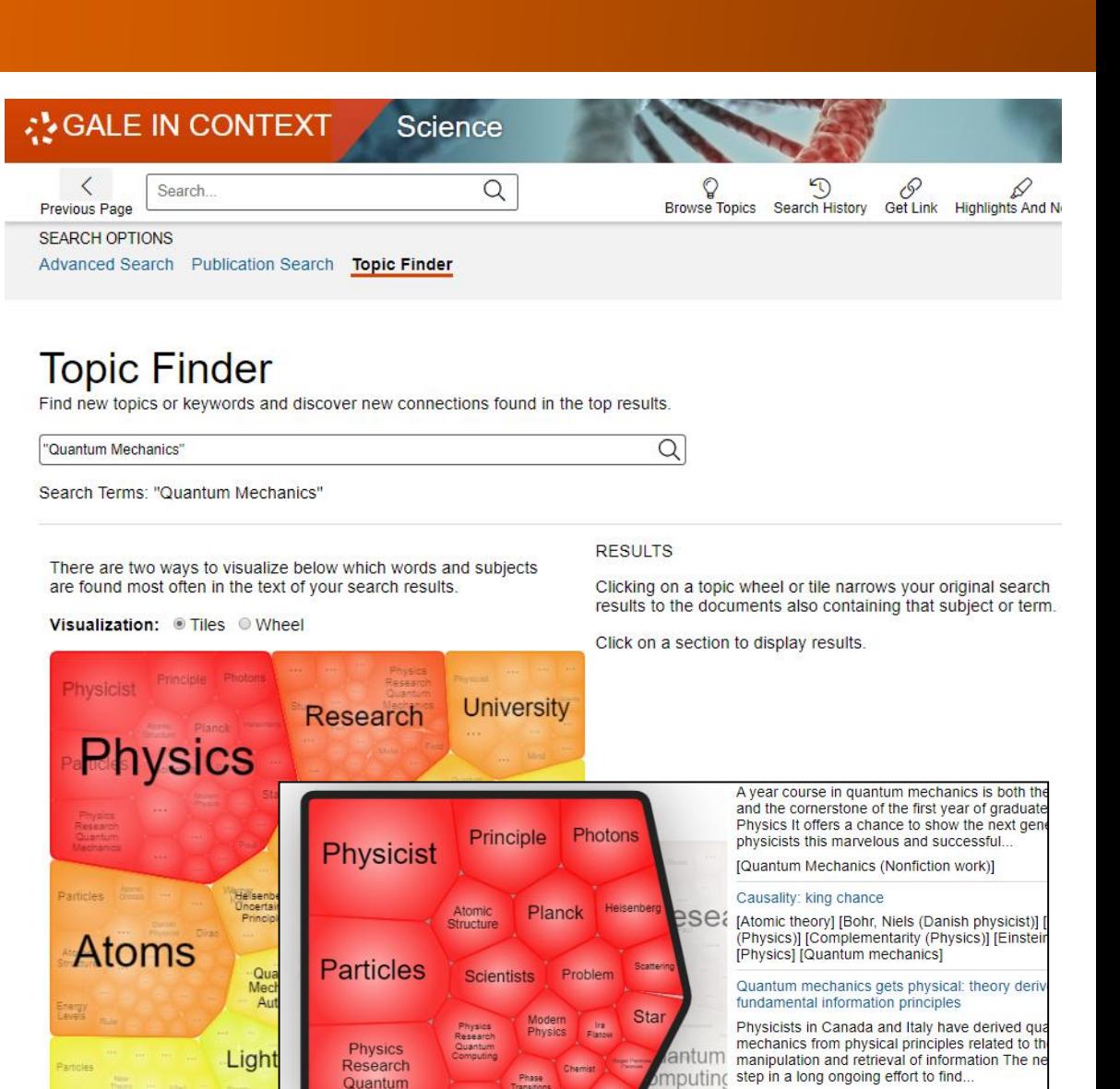

**Mechanics** 

Atoms

Theory

Subato<br>Partic

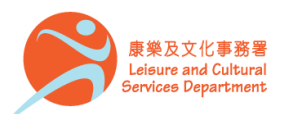

[Axioms] [Quantum mechanics]

quantum mechanics value

Nature

Physics constant gets new limit: analysis check

One of Physics most fundamental constants jus

more constant Physicists have placed the stricte how much the fine etructure constant unich

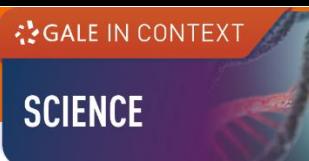

# **Browsing Content**

Topic Pages

- A one-stop portal for information on frequently studied subjects
- Build your understanding with an **Overview** essay
- Select a content type under **ON THIS PAGE** to explore further

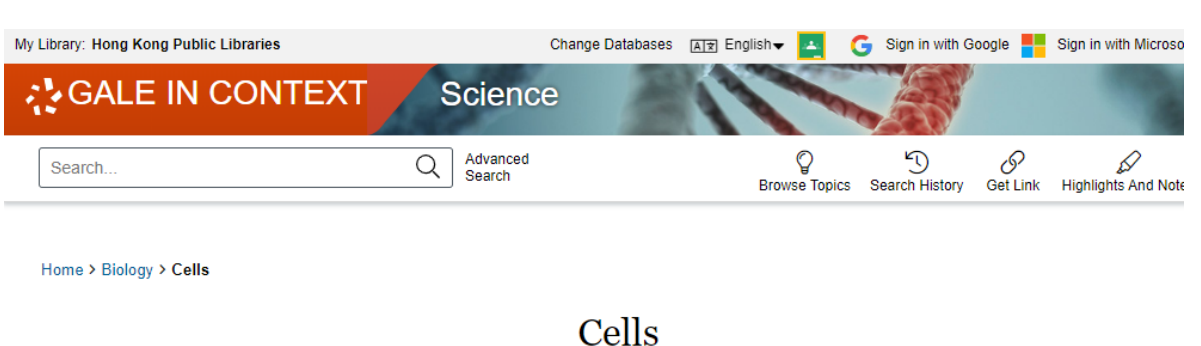

#### **OVERVIEW**

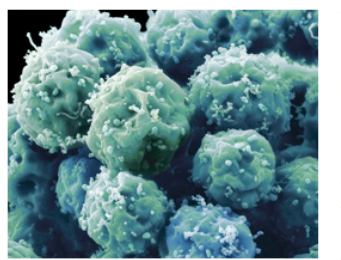

The cell is the smallest living component of organisms and is the basic unit of life. A cell contains the genetic material that supplies the coded instructions for the manufacture of a new cell, as well as the other materials necessary for the cell's growth and survival.

In multicellular living organisms, a collection of cells that performs a similar function is called a tissue. Various tissues that perform coordinated functions form organs, and organs can work together to perform the general processes of body systems. The human digestive system, for example, is composed of various organs, including the stomach, pancreas, and the intestines. The tissue that lines the intestine is called epithelial tissue. Epithelial tissue, in turn, is composed of...

Embryonic stem cells

**Read more** 

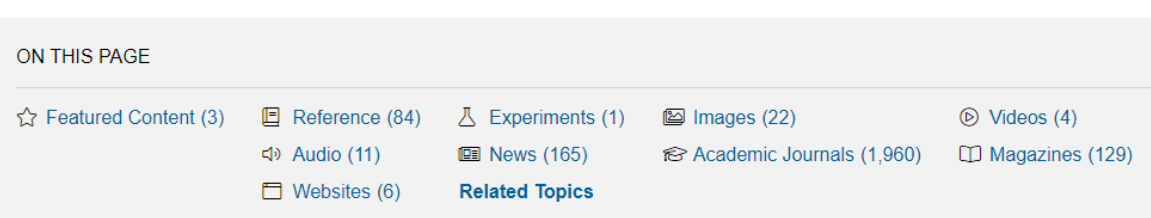

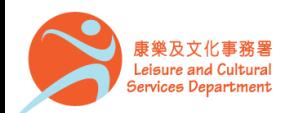

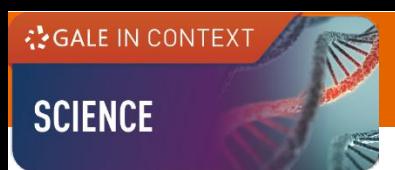

# **Working with results**

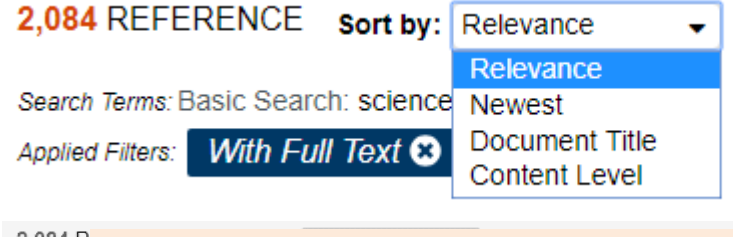

2,084 R

Search Tel Applied Fil **Sort By** : Use the drop-down box to view articles with the highest relevance or to view the newest articles

Adapti Editor: D From:  $En$ 

July 19, 2 **Adaptive** benefits

• **Filter your Results** : Click to access and apply limits

#### Analyti

From: Th July 19, 2

Analytic geometi

Author: **6 • Search Within Caugman Additional terms** to refine your search

#### Symbolic logic

Author: J. Paul Moulton From: The Gale Encyclopedia of Science (5<sup>th</sup> ed.)

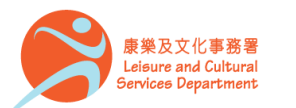

香港公共圖書館 Hong Kong Public Libraries

#### **FILTER YOUR RESULTS**

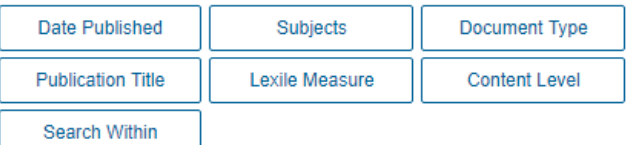

**E** Full Text Documents

#### **TOPIC FINDER**

Discover topics and results related to your search.

G Start the Topic Finder

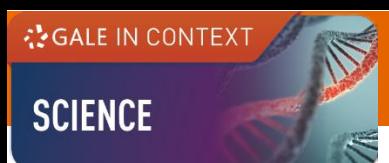

# **Working with documents (1)**

**Document Tools**

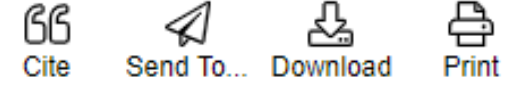

- **Cite** Choose from MLA, APA or Chicago style
- **Send To** Email or export the result to your Google Drive™ or OneDrive™ account
- **Print** / **Download** the document in pdf format
- **Get Link** Provide a reliable permalink for the document

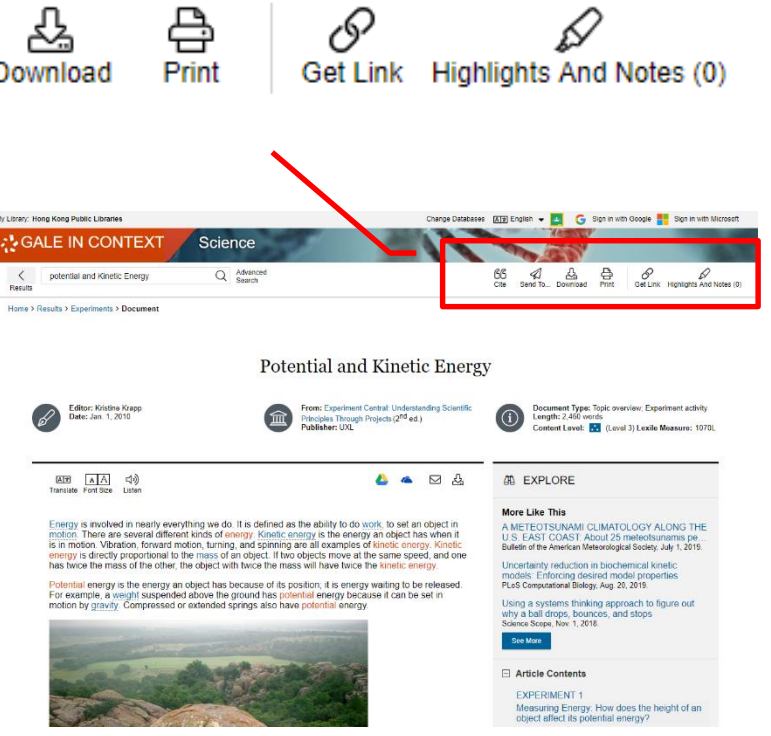

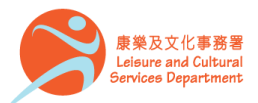

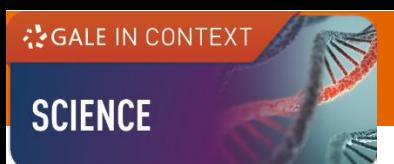

# **Working with documents (2)**

**Document Tools**

1. Select text

choose a color

3. Optional: Add notes

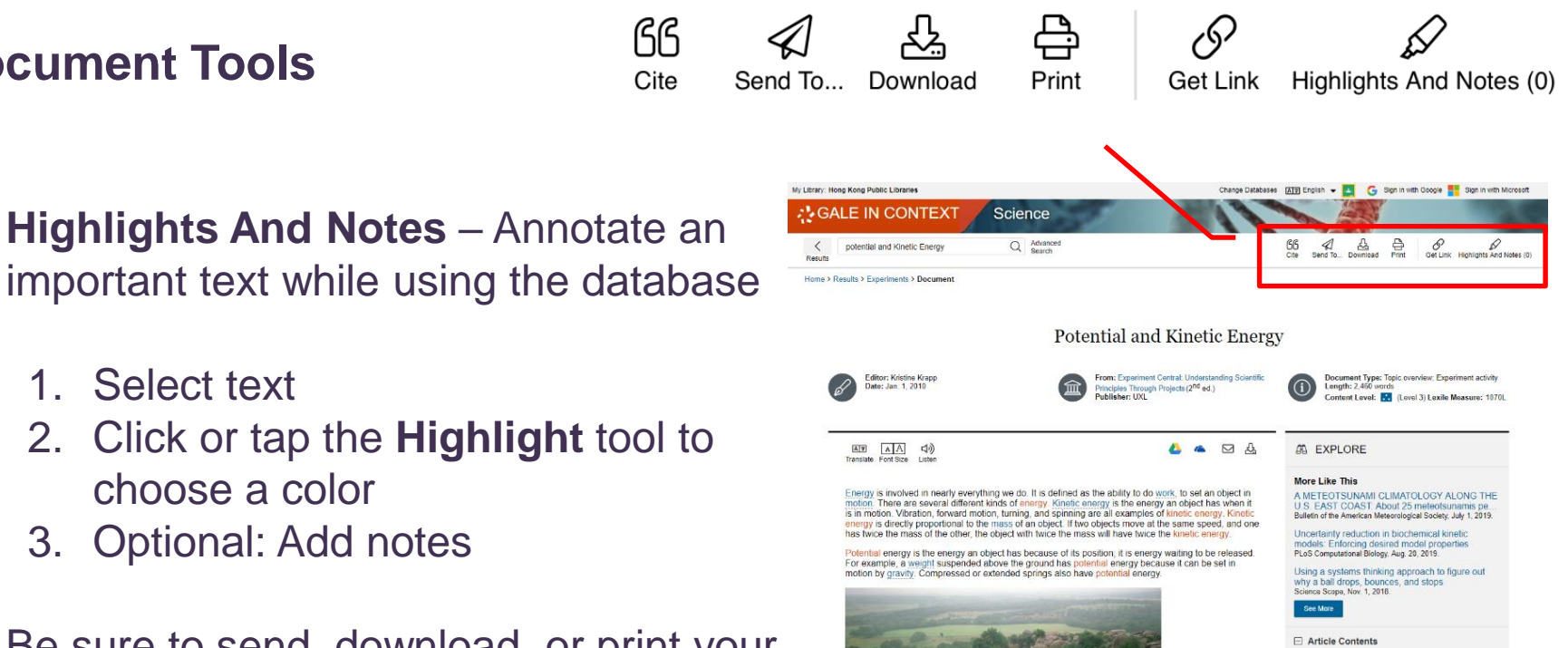

• Be sure to send, download, or print your Highlights and Notes before closing your browser, or they will be lost.

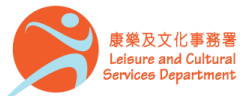

**EXPERIMENT 1** 

Measuring Energy. How does the height of an<br>object affect its potential energy?

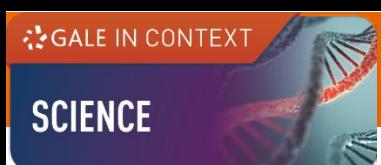

# **Working with documents (3)**

### **Accessibility Tool**

- **Translate**  View machine translation of 40 different languages
- **Font Size**  Adjust the font size of the document
- **Listen –** Listen to a text-tospeech audio and download the .mp3 for future listening

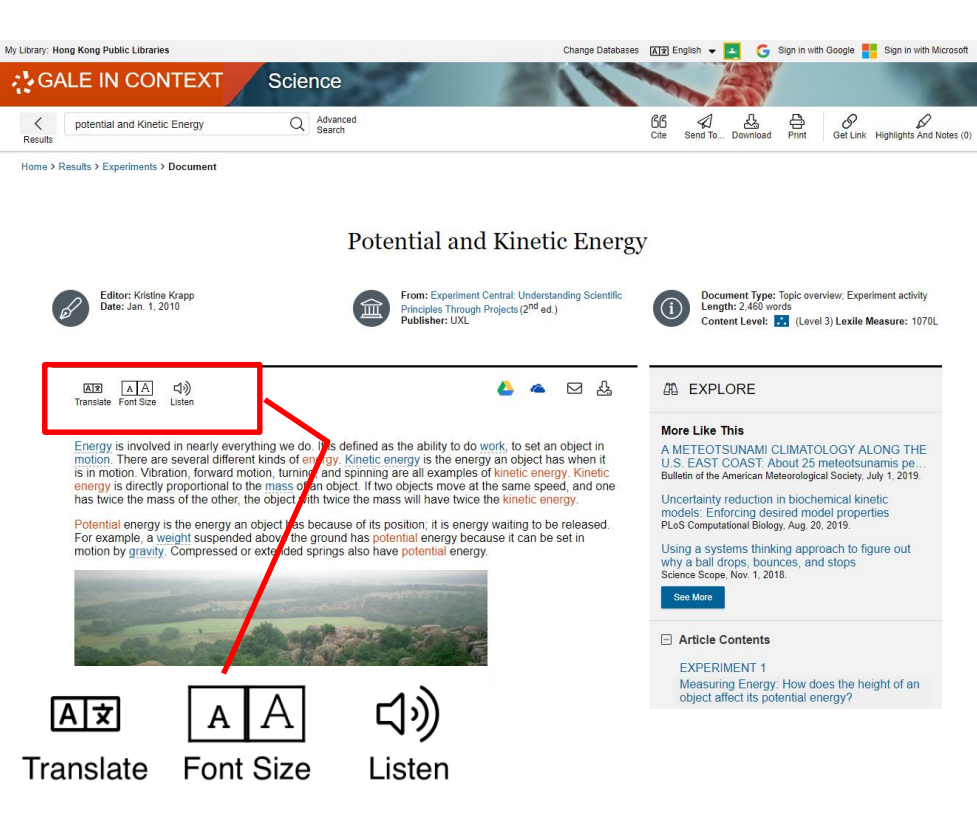

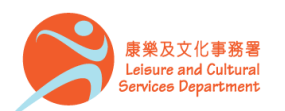

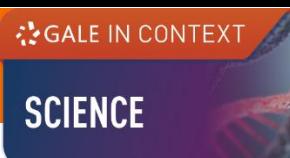

# **Working with documents (4)**

At the bottom of the content,

- **Explore** Select articles listed under **More Like This** to find similar results, or
- Click on **Related Subjects** to find additional documents with similar subject terms

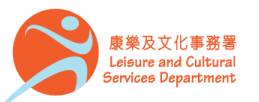

#### 香港公共圖書館 Hong Kong Public Libraries

#### **40 EXPLORE**

#### **More Like This**

A METEOTSUNAMI CLIMATOLOGY ALONG THE U.S. EAST COAST: About 25 meteotsunamis pe... Bulletin of the American Meteorological Society, July 1.2019.

Uncertainty reduction in biochemical kinetic models: Enforcing desired model properties PLoS Computational Biology, Aug. 20, 2019.

Using a systems thinking approach to figure out why a ball drops, bounces, and stops Science Scope, Nov. 1, 2018.

#### **See More**

□ Article Contents

#### **EXPERIMENT 1**

Measuring Energy: How does the height of an object affect its potential energy? What Are the Variables? **How to Experiment Safely Troubleshooter's Guide EXPERIMENT 2** Using Energy: Build a roller coaster What Are the Variables? **How to Experiment Safely Troubleshooter's Guide** Design Your Own Experiment

#### **⊞** Document Images

#### **Related Subjects**

- Science experiments (Education)
- Roller coasters
- Weight (Mass)
- Kinetic energy
- Potential energy
- Newton's laws of motion
- Newton, Isaac (English physicist)

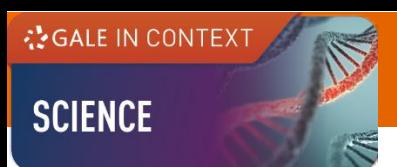

#### Available at 使用地點 All Hong Kong Public Libraries (excluding mobile libraries) 所有香港公共圖書館 (流動圖書館除外)

Remote Access 經互聯網使用 The database is available for remote access by registered library readers of the Hong Kong Public Libraries via the following website. 香港公共圖書館登記讀者可經以下網址使用此資料庫。

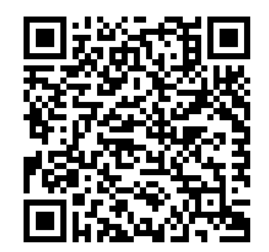

http://www.hkpl.gov.hk/remoteaccess

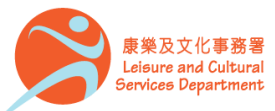

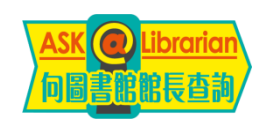

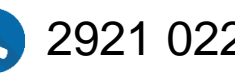

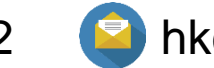

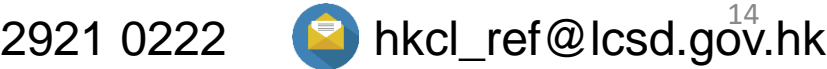